<span id="page-0-0"></span>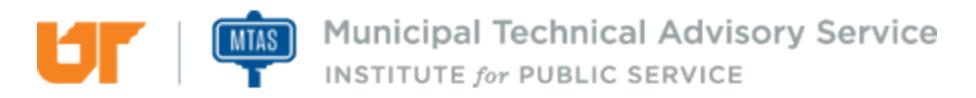

Published on *MTAS* [\(https://www.mtas.tennessee.edu](https://www.mtas.tennessee.edu)) November 12, 2019

# Correcting Form I-9

Dear Reader:

The following document was created from the MTAS website (mtas.tennessee.edu). This website is maintained daily by MTAS staff and seeks to represent the most current information regarding issues relative to Tennessee municipal government.

We hope this information will be useful to you; reference to it will assist you with many of the questions that will arise in your tenure with municipal government. However, the *Tennessee Code Annotated* and other relevant laws or regulations should always be consulted before any action is taken based upon the contents of this document.

Please feel free to contact us if you have questions or comments regarding this information or any other MTAS website material.

Sincerely,

The University of Tennessee Municipal Technical Advisory Service 1610 University Avenue Knoxville, TN 37921-6741 865-974-0411 phone 865-974-0423 fax www.mtas.tennessee.edu

### **Table of Contents**

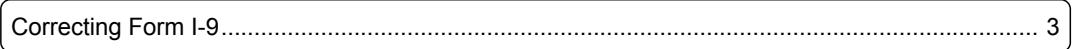

## <span id="page-2-0"></span>Correcting Form I-9

### **Reference Number:** MTAS-2023

If you discover an error on the employee's Form I-9, you should bring the form into compliance immediately and ask the employee to correct the error. Employers may only correct errors made in Section 2 or Section 3 of Form I-9. If you discover an error in Section 1 of the employee's Form I-9, you should ask your employee to correct the error.

The best way to correct the form is to:

- Draw a line through the incorrect information.
- Enter the correct information.
- Initial and date the correction.

To correct multiple recording errors on the form, redo the section on a new Form I-9 and attach it to the old form. Complete a new Form I-9 if major errors (such as entire sections being left black or Section 2 being completed based on unacceptable documents) need to be corrected. A note should be included in the file regarding the reason you made changes to an existing Form I-9 or completed a new Form I-9.

Be sure that you **DO NOT** to conceal any changes made on the form (other than simple notation errors when copying document information). Doing so may lead to increased liability under federal immigration laws.

If you have made changes on a Form I-9 using correction fluid, it is recommended that you attach a signed and dated note to the corrected Form I-9 explaining what happened. More information about making corrections to the form can be found at [I-9 Central](http://www.uscis.gov/i-9-central) [1].

### **Links:**

[1] http://www.uscis.gov/i-9-central

*DISCLAIMER: The letters and publications written by the MTAS consultants were written based upon the law at the time and/or a specific sets of facts. The laws referenced in the letters and publications may have changed and/or the technical advice provided may not be applicable to your city or circumstances. Always consult with your city attorney or an MTAS consultant before taking any action based on information contained in this website.*

**Source URL (retrieved on** *11/12/2019 - 3:47pm***):** [https://www.mtas.tennessee.edu/refer](#page-0-0)[ence/correcting-form-i-9](#page-0-0)

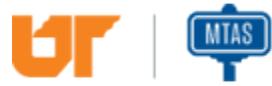

Municipal Technical Advisory Service **INSTITUTE for PUBLIC SERVICE**